## Session Topic List for Mandelbulb3D Tutorial Series #2 Mastering Mandelbulb3D Formulas with Patrick C. Cook

Use this Session Topic List to help you track the tutorial sessions that you have completed.

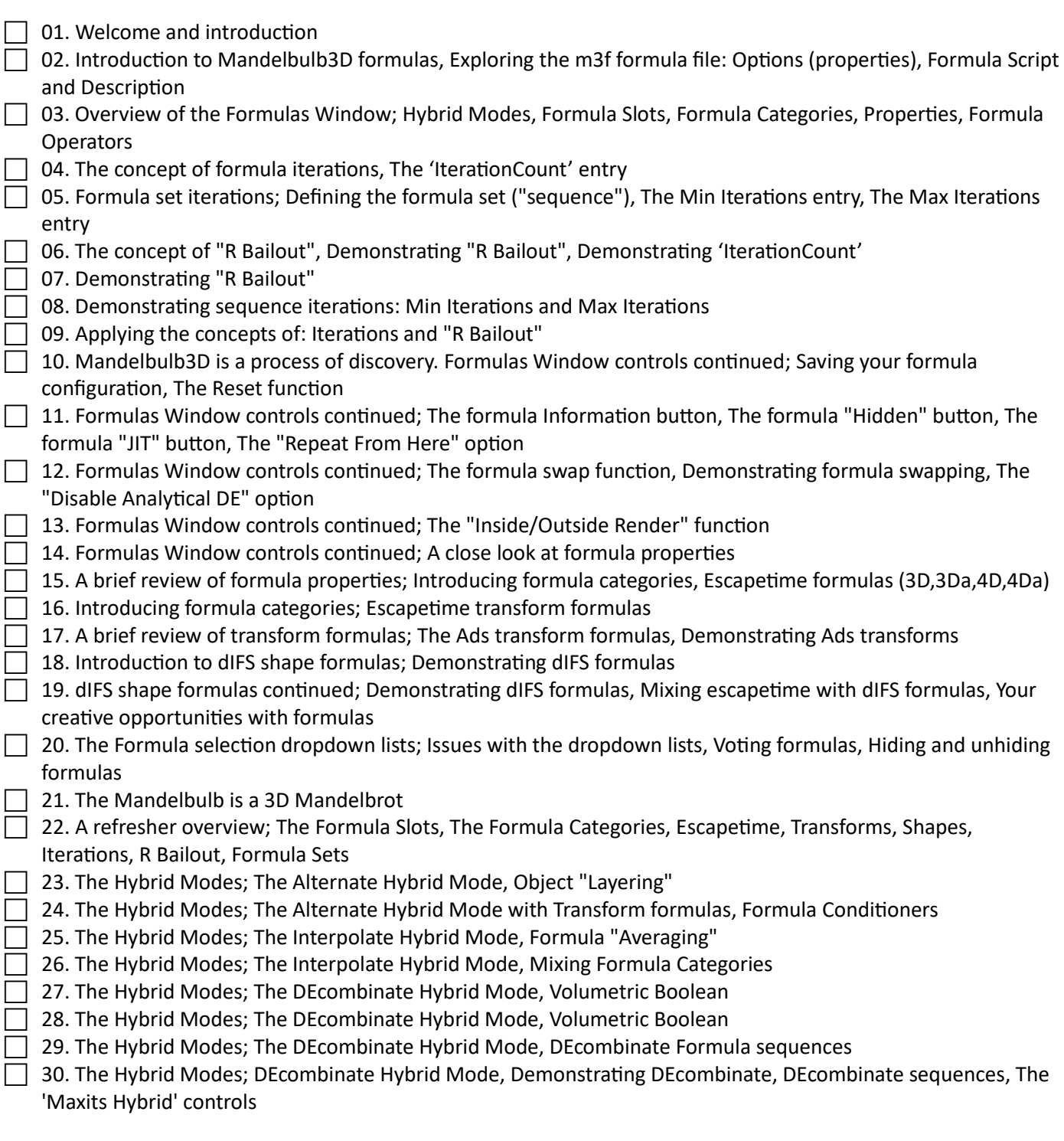

Thank you for participating in my Mandelbulb3D tutorials!

See **www.PatrickCookPhotography.com** for information about my tutorials and my work with fractal art.

## Session Topic List for Mandelbulb3D Tutorial Series #2 Mastering Mandelbulb3D Formulas with Patrick C. Cook

Use this Session Topic List to help you track the tutorial sessions that you have completed.

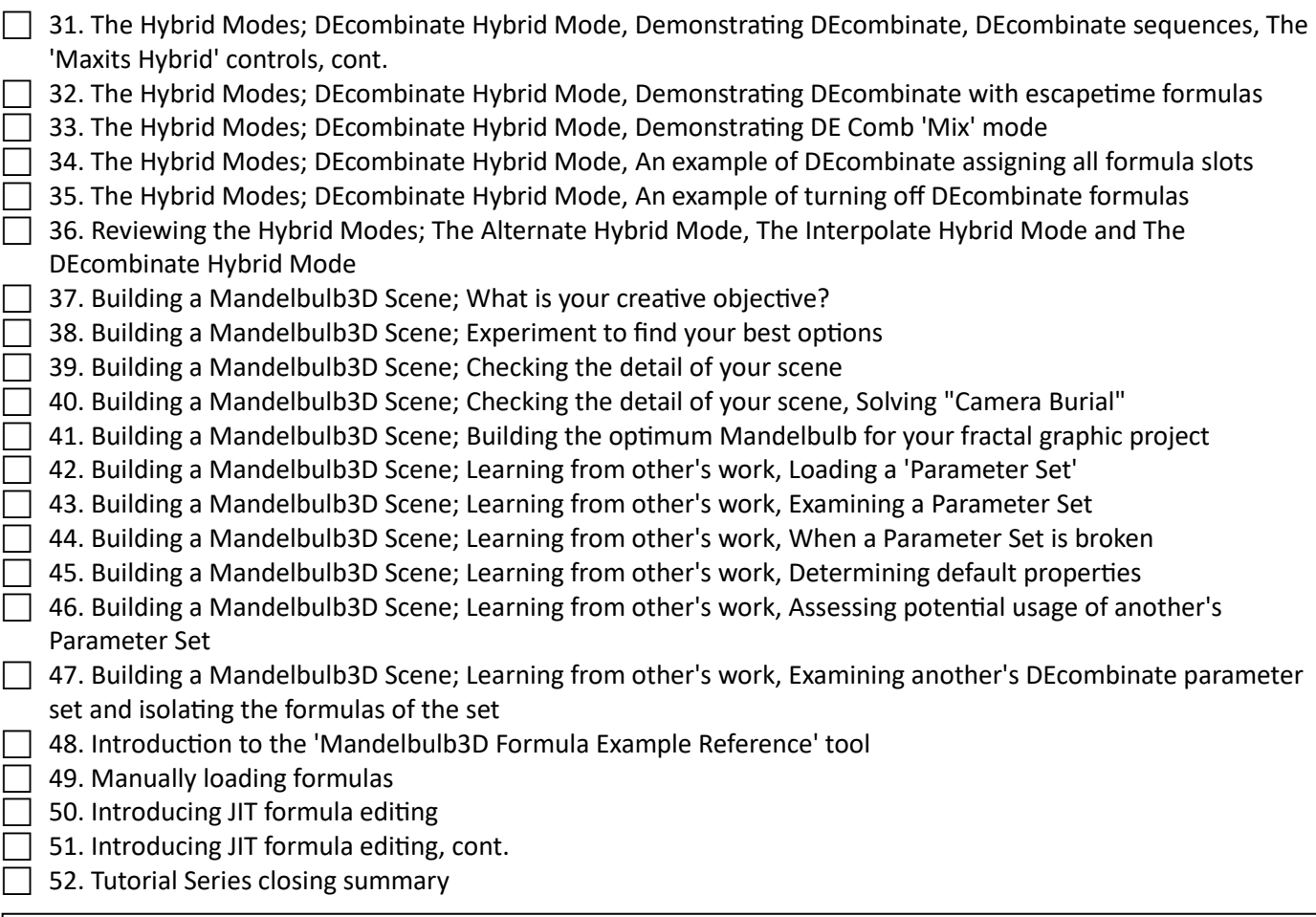

Notes:

See **www.PatrickCookPhotography.com** for information about my tutorials and my work with fractal art.